# **Checkliste für ein erfolgreiches Meeting**

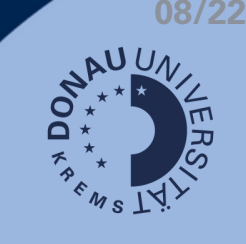

## **Allgemeiner Hinweis**

Beachten Sie bitte die Nutzungsbedingungen zu Zoom und die allgemeinen Datenschutzerklärungen für externe Lehrbeauftragte und interne Mitarbeiter\_innen.

# **Checkliste**

#### **Technikcheck:**

Testen Sie Ihr Equipment vor Beginn des Meetings und nutzen Sie die Möglichkeit, die Audio- und Video-Einstellungen in Zoom oder MS Teams vor Beitritt einzustellen und auch zu testen.

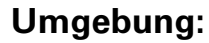

Schaffen Sie ein ruhiges Setting mit ansprechendem Hintergrund, oder wählen Sie einen virtuellen Hintergrund.

Achten Sie auf eine ausreichende Beleuchtung (ideal von vorne) Stellen Sie die Kamera so ein, dass Sie zentral zu sehen sind

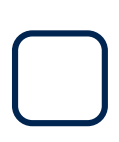

## **Zeitmanagement:**

Planen Sie zu Beginn genug Zeit ein, damit alle die gewünschten Audio- und Videoeinstellungen vornehmen können. Machen Sie ausreichend Pause (spätestens nach 45 Min!)

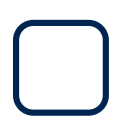

## **Testlauf für Funktionen:**

Machen Sie einen Testlauf mit einer Kollegin / einem Kollegen, bei dem Sie folgende Funktionen ausprobieren:

- Audio- und Videoübertragung
- Teilen von Bildschirminhalten (inklusive Ton!)
- Stummschalten und Entstummen von anderen im Meeting
- Nachrichten und Dateien per Chat teilen
- Teilnehmenden-Ansicht nach Wunsch einstellen
- Optional: Breakout-Sessions anlegen, starten & beenden
- Optional: Umfragen starten (Hinweis: müssen in Zoom vorab angelegt werden)
- Optional: Aufnahme starten und beenden

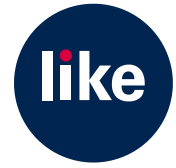